## SAP ABAP table /SAPPSSRM/THHOMP {Assign Product Categories to Homogeneous Categories}

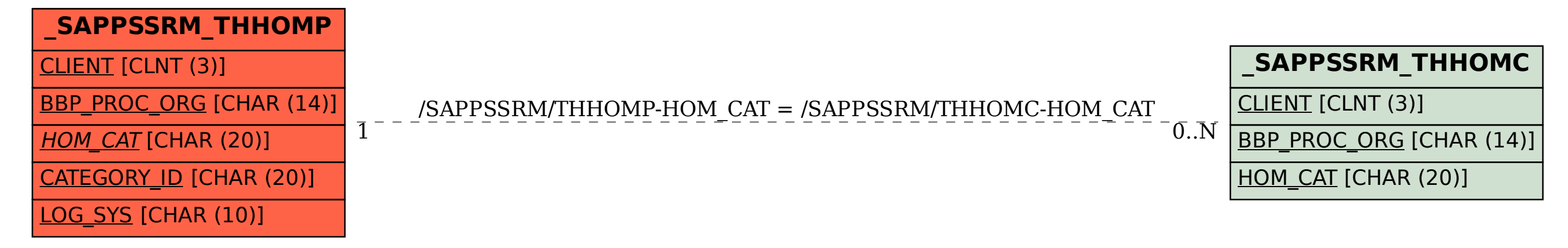